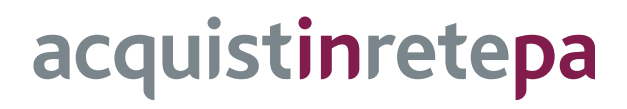

# **Pc Desktop, Workstation e Monitor 3**

## **Lotto 6**

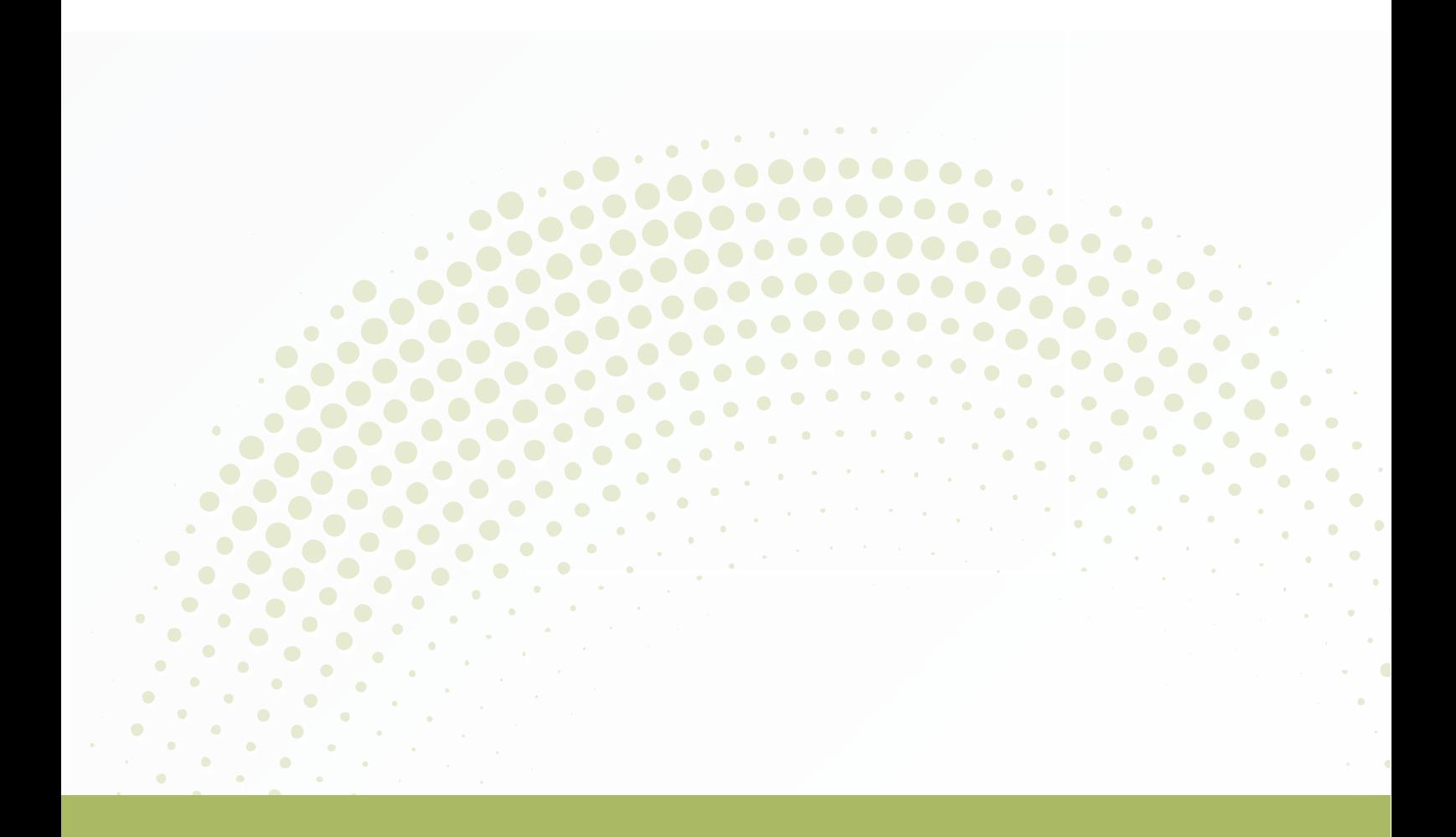

# **GUIDA ALLA CONVENZIONE**

Ultimo aggiornamento: 21/02/2024

#### **SOMMARIO**

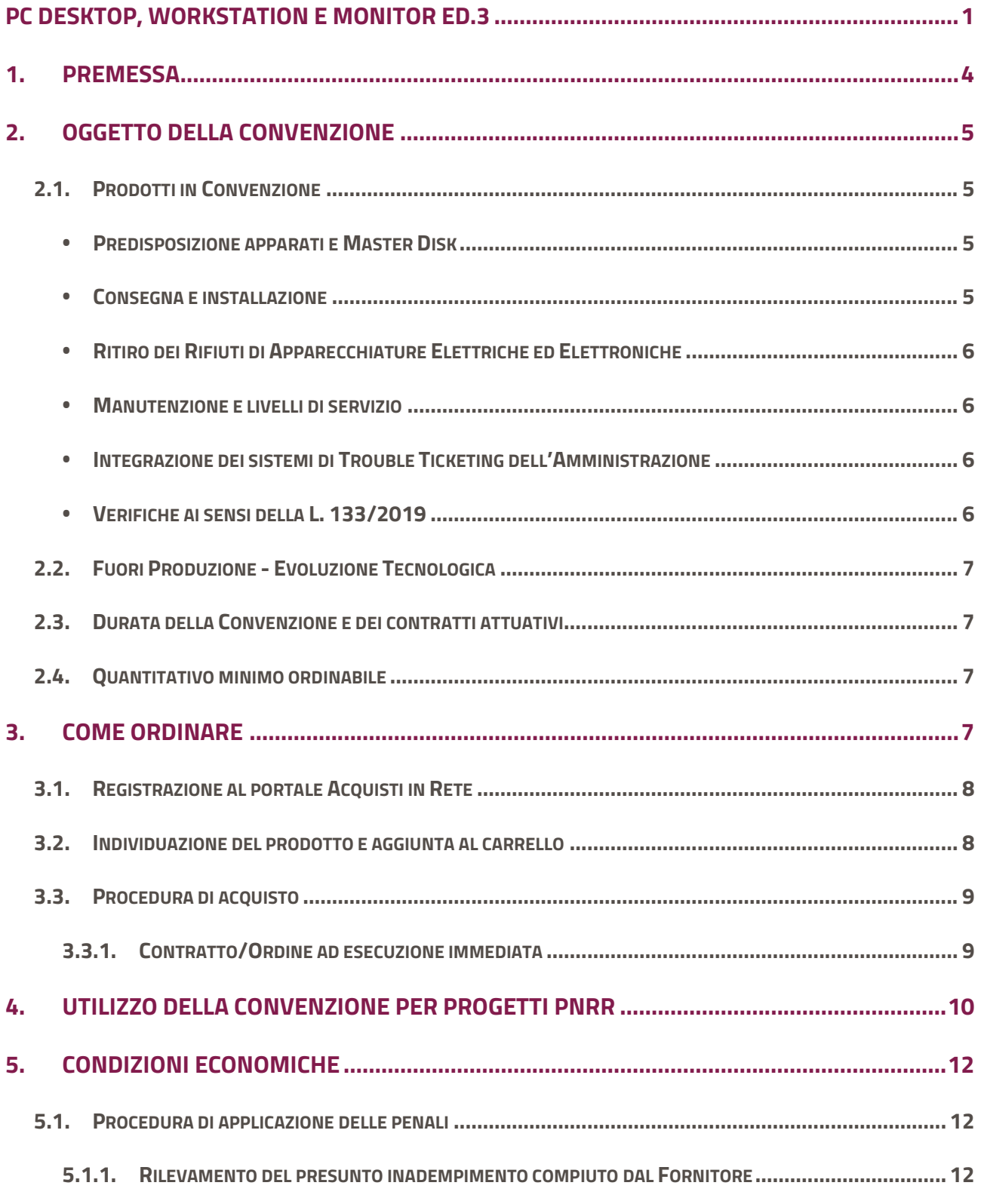

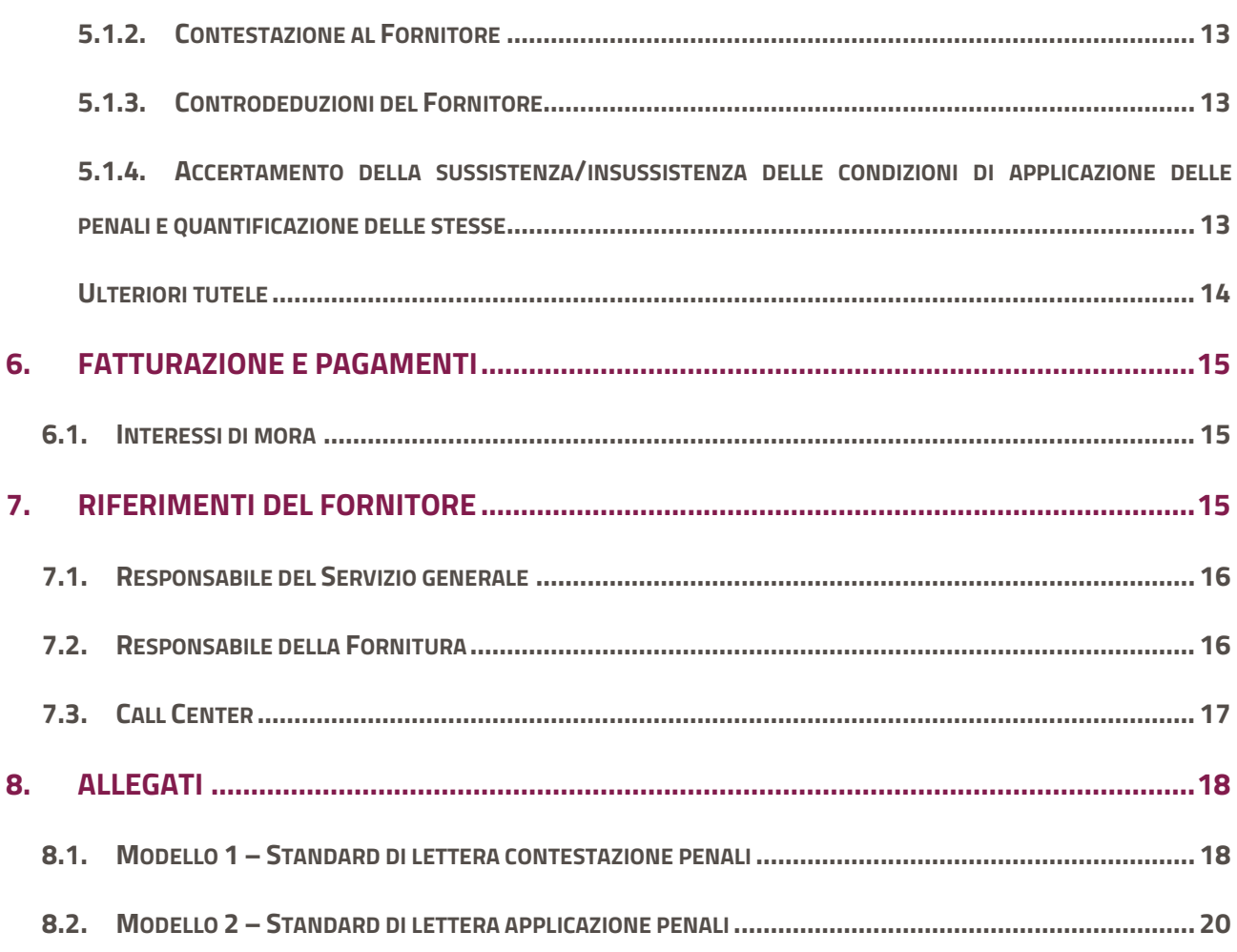

## <span id="page-3-0"></span>**1. Premessa**

La presente guida non intende sostituire né integrare la documentazione contrattuale sottoscritta fra le parti. Pertanto, le informazioni in essa contenute non possono costituire motivo di rivalsa da parte delle Amministrazioni contraenti nei confronti del Fornitore e/o di Consip S.p.A. né possono ritenersi prevalenti rispetto alla documentazione contrattuale.

La presente guida ha l'obiettivo di illustrare le modalità operative per la gestione della fase esecutiva della Convenzione PC Desktop, Workstation e Monitor ed. 3 – Lotto 6 - ID 2631, (di seguito, per brevità, anche Convenzione), stipulata, ai sensi dell'art. 26 l. 23 dicembre 1999 n. 488 s.m.i., dell'art. 58 l. 23 dicembre 2000 n. 388, del D.M. 24 febbraio 2000 e del D.M. 2 maggio 2001, dalla Consip S.p.A., per conto del Ministero dell'Economia e delle Finanze, con Converge S.r.l. in qualità di singolo operatore (di seguito Fornitore) quale aggiudicatario della procedura di gara per il suddetto lotto.

La presente guida, unitamente a tutta la documentazione relativa alla Convenzione, è disponibile sul sito internet [https://www.acquistinretepa.it](https://www.acquistinretepa.it/), nella sezione **Acquista** > **Convenzioni** > **Pc Desktop, Workstation e Monitor 3** nell'area merceologica *Informatica, elettronica, telecomunicazioni e macchine per l'ufficio.* 

Le Amministrazioni Contraenti provvederanno, al momento dell'emissione del singolo Ordinativo di Fornitura, alla nomina del Responsabile del Procedimento e all'indicazione sul medesimo Ordinativo di Fornitura del CIG (Codice Identificativo Gara) "derivato" rispetto a quello della Convenzione.

Per qualsiasi informazione sulla Convenzione (condizioni previste, modalità di adesione, modalità di inoltro e compilazione degli ordinativi, etc.) e per il supporto alla navigazione del sito [https://www.acquistinretepa.it](https://www.acquistinretepa.it/) è attivo il servizio di Call Center degli Acquisti in Rete della P.A. al numero verde **800 753 783**.

## <span id="page-4-0"></span>**2. Oggetto della Convenzione**

### <span id="page-4-1"></span>**2.1. Prodotti in Convenzione**

La Convenzione **Pc Desktop, Workstation e Monitor ed. 3**, Lotto 6, prevede l'affidamento ad un unico Fornitore della fornitura in acquisto di:

- Monitor da 27"
- Monitor da 32"

I dettagli tecnici dei prodotti offerti sono disponibili nel documento "Schede prodotti".

Di seguito si riporta un dettaglio dei servizi connessi ed accessori alla fornitura delle suddette apparecchiature, prestati dal Fornitore unitamente alla fornitura medesima. Il corrispettivo di tali servizi è, pertanto, compreso nel prezzo dei prodotti.

<span id="page-4-2"></span>• **Predisposizione apparati e Master Disk***:* Per ordinativi di fornitura pari o superiori a 1.000 apparecchiature, l'Amministrazione può richiedere la fornitura di un media ("Kit personalizzato") contenente la procedura di installazione di tutto il software che dovrà essere installato sul/i PC, creato, nella versione "master", dall'Amministrazione stessa. La richiesta al Fornitore dovrà essere effettuata al momento dell'ordinativo.

Per ulteriori dettagli si rimanda al paragrafo 7.1 del Capitolato Tecnico.

- <span id="page-4-3"></span>• **Consegna***:* la consegna delle apparecchiature dovrà avvenire nei seguenti termini:
	- o per ordinativi di fornitura fino a n. 100 apparecchiature, entro e non oltre 45 (quarantacinque) giorni solari a decorrere dal primo giorno del mese successivo a quello della ricezione dell'ordinativo di fornitura;
	- o per ordinativi di fornitura da n. 101 fino a n. 500 apparecchiature, entro e non oltre 60 (sessanta) giorni solari a decorrere dal primo giorno del mese successivo a quello della ricezione dell'ordinativo di fornitura;
	- o per ordinativi di fornitura da n. 501 fino a n. 1.000 apparecchiature, entro e non oltre 70 (settanta) giorni solari a decorrere dal primo giorno del mese successivo a quello della ricezione dell'ordinativo di fornitura;

o per ordinativi di fornitura superiori a n. 1.000 apparecchiature, entro e non oltre 90 (novanta) giorni solari a decorrere dal primo giorno del mese successivo a quello della ricezione dell'ordinativo di fornitura.

Per ordinativi superiori a 1000 unità e con consegne ripartite nelle diverse sedi con quantitativo minore di 5 apparecchiature per ogni sede, si prevede un aumento dei tempi per la consegna ed installazione delle stesse pari a 30 giorni.

I termini di consegna qui previsti sono relativi alle configurazioni e richieste di servizi come indicato nel Capitolato Tecnico.

Per ulteriori dettagli si rimanda al paragrafo 7.2 del Capitolato Tecnico.

**Si invita a prendere visione dell'art. 20 della Convenzione che riporta la disciplina degli Eventi di Forza Maggiore.** 

<span id="page-5-0"></span>• **Ritiro dei Rifiuti di Apparecchiature Elettriche ed Elettroniche***:* il servizio dovrà essere richiesto in fase di ordine ed i prodotti oggetto di R.A.E.E. dovranno essere della stessa tipologia dei prodotti acquistati. Si evidenzia che il numero delle apparecchiature da ritirare potrà eccedere il numero delle apparecchiature ordinate, ad eccezione dei RAEE storici (apparecchiature immesse sul mercato prima del 1 gennaio 2011) che potranno essere ritirati in numero pari alle apparecchiature fornite.

Per ulteriori dettagli si rimanda al paragrafo 7.3 del Capitolato Tecnico.

<span id="page-5-1"></span>• **Manutenzione e livelli di servizio***:* Le apparecchiature e i dispositivi opzionali sono comprensivi del servizio base di manutenzione, incluso nei corrispettivi, per un periodo di **36 (trentasei) mesi**, ovvero, a fronte di un ordinativo che preveda l'adesione all'opzione di estensione per ulteriori 24 (ventiquattro) mesi, per un periodo complessivo di **60 (sessanta) mesi**. Il servizio deve essere assicurato dal Fornitore a partire dalla data di accettazione della fornitura.

Per ulteriori dettagli si rimanda al paragrafo 7.4 del Capitolato Tecnico.

- <span id="page-5-2"></span>• **Integrazione dei sistemi di Trouble Ticketing dell'Amministrazione***:* Per ordinativi di fornitura pari o superiori a 1.000 apparecchiature, l'Amministrazione può richiedere, in fase di ordinativo di fornitura, che il Fornitore effettui una integrazione del proprio flusso di gestione delle richieste di intervento con il sistema di Trouble Ticketing dell'Amministrazione. Per ulteriori dettagli si rimanda al paragrafo 8.2 del Capitolato Tecnico.
- <span id="page-5-3"></span>• **Verifiche ai sensi della L. 133/2019***:* Qualora l'Amministrazione contraente rientri tra i soggetti di cui all'art. 1, comma 2, lett. a) della L. n. 133/2019, ai sensi di quanto previsto all'art. 1,

comma 6 lett. a) del D.L. 105/2019, il Fornitore dovrà fornire pieno supporto alle Amministrazioni chiamate a collaborare con il CVCN o i CV all'effettuazione di verifiche preliminari e condizioni su forniture di beni e servizi ICT destinati a essere impiegati sulle reti, sui sistemi informativi e per l'espletamento dei servizi informatici di cui all'art 1 comma 2 lett. b legge 133/2019. Per ulteriori dettagli si rimanda al paragrafo 8.6 e paragrafo 10 del Capitolato Tecnico.

## <span id="page-6-0"></span>**2.2. Fuori Produzione - Evoluzione Tecnologica**

Nel rispetto a quanto prescritto dagli art. 17 Fuori Produzione e art. 18 Evoluzione Tecnologica della Convenzione, Consip valuterà le suddette richieste da parte del Fornitore. All'esito delle verifiche prescritte dal Capitolato Tecnico, Consip procederà ad autorizzare o meno il Fornitore alla sostituzione del precedente prodotto fornito e a darne evidenza alle Amministrazioni aggiornando la documentazione pubblicata.

## <span id="page-6-1"></span>**2.3. Durata della Convenzione e dei contratti attuativi**

La Convenzione ha una durata contrattuale di 12 (dodici) mesi a decorrere dalla data di attivazione ed è prorogabile da parte di Consip fino ad ulteriori 3 (tre) mesi.

Non sarà più possibile aderire alla Convenzione qualora sia esaurito il quantitativo massimo previsto, anche eventualmente incrementato.

I singoli Contratti, attuativi della Convenzione, stipulati dalle Amministrazioni Contraenti mediante Ordinativi di Fornitura, hanno una durata pari a 36 (trentasei) mesi a decorrere dalla data di accettazione.

## <span id="page-6-2"></span>**2.4. Quantitativo minimo ordinabile**

<span id="page-6-3"></span>Per il suddetto lotto non è prevista l'applicazione di un limite minimo di Monitor ordinabili.

## **3. Come ordinare**

## <span id="page-7-0"></span>**3.1. Registrazione al portale Acquisti in Rete**

Per effettuare gli ordinativi, è necessario che gli utenti delle Amministrazioni richiedano la registrazione sul Portale [https://www.acquistinretepa.it](https://www.acquistinretepa.it/). Il processo di registrazione è composto da due fasi distinte e successive:

- **registrazione base;**
- **abilitazione.**

Per acquistare sul sistema è necessario completare entrambe le suddette fasi.

L'abilitazione come Punto Ordinante, consente - ai soggetti autorizzati ad impegnare capitoli di spesa per conto delle Amministrazioni - di identificarsi come utenti del servizio. A seguito dell'abilitazione, una volta effettuata l'autenticazione sul Portale, è possibile effettuare acquisti. Si ricorda che l'abilitazione può avvenire esclusivamente con firma digitale: l'utente potrà effettuare acquisti attraverso tutti gli strumenti messi a disposizione sulla piattaforma (MEPA, Accordi Quadro, Convenzioni, SDA) e nel caso delle Convenzioni potrà acquistare tramite tutte le iniziative di convenzione disponibili.

## <span id="page-7-1"></span>**3.2. Individuazione del prodotto e aggiunta al carrello**

Una volta effettuata l'autenticazione sul portale [https://www.acquistinretepa.it](https://www.acquistinretepa.it/), l'utente deve:

- selezionare **Acquista** > **Convenzioni** > **Informatica, elettronica, telecomunicazioni e macchine per l'ufficio**;
- seleziona la **Convenzione PC Desktop. Workstation e Monitor ed. 3;**
- accedere a **Vai a Catalogo**;
	- tramite la sezione dei filtri presente a destra si possono restringere i risultati visualizzati;
- accedere all'elenco dei **Prodotti** disponibili e selezionare quelli di interesse;

**Si precisa che i Prodotti Opzionali (Servizio estensione Manutenzione; Monitor aggiuntivi; Codifica NATO; Masterizzatori) saranno visualizzati e personalizzabili nell'ordine per ogni prodotto inserito nel Carrello.** 

selezionare **Aggiungi al Carrello** sul risultato visualizzato;

 all'interno della pagina del Carrello selezionare **Crea Ordine**; il sistema avvierà una nuova procedura di acquisto.

### <span id="page-8-0"></span>**3.3. Procedura di acquisto**

La **procedura di acquisto** per questa Convenzione Pc Desktop, Workstation e Monitor 3 si articola in un'unica fase:

#### • **Contratto/Ordine ad esecuzione immediata**

Il file di riepilogo relativo al Contratto/Ordine ad esecuzione immediata deve essere inviato esclusivamente online con firma digitale. L'invio online dell'Ordine avviene attraverso la procedura di acquisto descritta successivamente e prevista sulla piattaforma di e-Procurement [https://www.acquistinretepa.it](https://www.acquistinretepa.it/) (per maggiori dettagli operativi sulla procedura di acquisto da catalogo si consiglia di consultare [la sezione](https://wiki.acquistinretepa.it/index.php/Guida_all%27acquisto_a_catalogo) Wiki dedicata).

Nella pagina **Procedura di acquisto**, inserisci i **Dati Principali della Procedura**. I campi obbligatori sono contrassegnati con il simbolo "\*", e sono:

- Titolo Procedura;
- <span id="page-8-1"></span>Codice CIG.

#### **3.3.1. Contratto/Ordine ad esecuzione immediata**

A questo punto è possibile procedere con l'esecuzione immediata del contratto relativo al prodotto in oggetto:

- Inserire le informazioni obbligatorie caratterizzanti l'ordine (es: quantità)
- inserire gli ulteriori dati di input prestando attenzione a compilare quelli obbligatori indicati con "\*" (es: aliquota IVA; nominativo RUP; R.A.E.E. storici; R.A.E.E. non storici)
- Nella sezione **Se hai necessità di allegare documento utilizza questo spazio**, tramite **Sfoglia** e **Carica** Inserire eventuali:
	- DUVRI;
	- Nomina Responsabile trattamento Dati;
	- Piano dettagliato Consegna
- Selezionare **Valida e vai al riepilogo** per generare il documento di riepilogo;
- eseguire il download del file di riepilogo dalla pagina Riepilogo, procedere alla sua **sottoscrizione** con Firma Digitale e caricare nuovamente il pdf tramite il pulsante **Upload PDF**;
- selezionare il pulsante **Invia Ordine** per inviare l'Ordine al Fornitore.

Da questo momento sarà possibile consultare lo **stato di avanzamento dell'ordine** attraverso le funzioni rese disponibili nel Cruscotto personale.

Dal momento dell'invio dell'Ordine, l'Amministrazione ordinante può, nel termine di un giorno lavorativo, revocarlo. Entro quattro giorni lavorativi dal ricevimento dell'Ordine il fornitore deve accettarlo se completo e conforme alle prescrizioni della Convenzione o rifiutarlo. Scaduto tale termine, l'ordine diventa irrevocabile e il Fornitore è tenuto a darvi seguito nei termini previsti dal contratto. (rif.to Condizioni Generali art. 3).

## <span id="page-9-0"></span>**4. Utilizzo della Convenzione per progetti PNRR**

Si premette che le condizioni di ammissibilità all'utilizzo di fondi PNRR/PNC per il finanziamento degli acquisti sono definite dalle Amministrazioni titolari dei singoli investimenti, alle quali rivolgersi per eventuali richieste di informazioni e/o chiarimenti in tale ambito. A tal proposito, si consideri anche quanto chiarito con la Circolare 11 agosto 2022 n. 30 dal Ministero dell'Economia e delle Finanze ovvero, che le Amministrazioni stesse sono chiamate ad adottare tutte le iniziative necessarie a prevenire ed individuare le frodi e i conflitti di interesse ed evitare il rischio di doppio finanziamento pubblico degli interventi. In merito alle procedure di controllo e rendicontazione delle misure PNRR si rinvia alle Linee guida di pari oggetto.

Si sottolinea che qualora l'Amministrazione abbia l'esigenza di utilizzare la presente Convenzione, per **acquisizioni in ambito PNRR/PNC**, si segnala che sono state completate da Consip, in fase di gara e di stipula, le verifiche per l'adeguamento della documentazione dei Fornitori alle previste regole del PNRR, in riferimento al rispetto almeno della scheda n.3 inerente il principio DNSH ad uso dei soggetti attuatori del PNRR (Circolare n. 33/2022 RGS).**]** 

**Prima di effettuare un ordine**, l'Amministrazione, con riguardo a contratti finanziati in tutto o in parte con fondi del PNRR/PNC, dovrà verificare che i Fornitori che hanno stipulato il contratto relativo alla presente Convenzione continuino a rispettare tutti i requisiti tecnici e di sostenibilità (DNSH e art. 47 del D.L. n. 77/2021) previsti dalla normativa europea e nazionale, verificati da Consip in sede di gara e di stipula, in ottemperanza:

- al principio di non arrecare un danno significativo all'ambiente "**Do No Significant Harm**" (**DNSH**, inerente l'utilizzo dei fondi PNRR) ivi incluso l'impegno di fornire la documentazione a comprova del rispetto dei suddetti requisiti e alla comunicazione della Commissione Europea 2021/C 58/01 inerente "Orientamenti tecnici sull'applicazione del principio «non arrecare un danno significativo» a norma del regolamento sul dispositivo per la ripresa e la resilienza" e in conformità alla **Circolare n. 33 del 13 Ottobre 2022** (**[https://www.rgs.mef.gov.it/\\_Documenti/VERSIONE-I/CIRCOLARI/2022/33/Circolare-del-13](https://www.rgs.mef.gov.it/_Documenti/VERSIONE-I/CIRCOLARI/2022/33/Circolare-del-13-ottobre-2022-n.-33.pdf) [ottobre-2022-n.-33.pdf](https://www.rgs.mef.gov.it/_Documenti/VERSIONE-I/CIRCOLARI/2022/33/Circolare-del-13-ottobre-2022-n.-33.pdf)**);
- $\triangleright$  alla disciplina di cui all'art. 47 del D.L. n. 77/2021 e successive integrazioni, come declinata nella documentazione di gara (Fondi PNRR/PNC). Si precisa, inoltre, che l'Amministrazione dovrà farsi carico degli oneri di controllo sugli adempimenti correlati in fase di esecuzione e procedere, ove necessario, all'applicazione delle penali previste.

**Si segnala che la documentazione di comprova, relativa al DNSH, dei requisiti ex-ante degli aggiudicatari in fase di stipula della presente Convenzione è consultabile sul Portale Acquisti in Rete PA nella sezione dedicata alla Convenzione con la modalità profilata (quindi visibile solo se si accede come Utente dell'Amministrazione). È demandata alle Amministrazioni ordinanti la responsabilità di verificare i documenti necessari alla comprova dei requisiti ex-post previsti nella Scheda n. 3 della Circolare RGS n. 33/2022 , e provvedere alla corretta archiviazione di tutta la documentazione, ai fini delle successive verifiche da parte degli organi di controllo nazionali ed europei.**

**Si segnala, infine, che la documentazione inerente il possesso dei requisiti di cui all'art. 47 del D.L. n. 77/2021 presentata in sede di gara o entro 6 mesi dalla data di stipula, ove applicabile, è presente sul sito Consip nella sezione Amministrazione Trasparente.** 

Fino a indicazioni diverse, la documentazione PNRR di questa Convenzione, richiesta per le verifiche da parte degli organi di controllo nazionali ed europei, viene rilasciata da Consip a seguito di richiesta formale alla PEC [dsoconsip@postacert.consip.it](mailto:dsoconsip@postacert.consip.it) e nella quale si dovrà riportare: denominazione Convenzione, n. lotto, fornitore assegnatario.

## <span id="page-11-0"></span>**5. Condizioni Economiche**

Nella documentazione pubblicata sul Portale **www.acquistinretepa.it** nella pagina dedicata all'iniziativa, sono disponibili, al netto dell'IVA, i listini dei corrispettivi come da Offerta Economica ricevuta in sede di gara.

All'art. 10 - CORRISPETTIVI E MODALITÀ DI PAGAMENTO – della Convenzione sono specificate le clausole che regolano nei vari aspetti il rapporto tra Amministrazione e Fornitore.

## <span id="page-11-1"></span>**5.1. Procedura di applicazione delle penali**

Le inadempienze agli obblighi contrattuali da parte del Fornitore comportano l'applicazione delle penali da parte delle Amministrazioni che possono riguardare inadempienze riscontrate nel:

- 1. processo di esecuzione dell'Ordine di Fornitura;
- 2. erogazione dei Servizi prestati in favore dell'Amministrazione.

La procedura di contestazione delle penali, nonché la percentuale massima applicabile delle penali sopra indicate e le conseguenze derivanti dall'applicazione di penali, fino a detta percentuale massima, sono specificate nell'art.12 delle Condizioni Generali e nei paragrafi seguenti.

Le fasi operative del procedimento relativo all'applicazione delle penali che riguarda l'Amministrazione contraente sono le seguenti:

- (1) rilevamento del presunto inadempimento compiuto dal Fornitore;
- (2) contestazione al Fornitore del presunto inadempimento rilevato;
- (3) controdeduzioni del Fornitore;
- (4) accertamento della sussistenza/insussistenza delle condizioni di applicazione delle penali e quantificazione delle stesse.

Le fasi operative del procedimento relativo all'applicazione delle penali sono descritte nei seguenti paragrafi.

#### <span id="page-11-2"></span>**5.1.1. Rilevamento del presunto inadempimento compiuto dal Fornitore**

L'Amministrazione Contraente individua e verifica eventuali inadempimenti da parte del Fornitore rispetto agli obblighi contrattualmente assunti con la sottoscrizione della Convenzione.

Per la determinazione del valore della penale consultare l'art. 12 - PENALI - della Convenzione.

#### **5.1.2. Contestazione al Fornitore**

<span id="page-12-0"></span>La contestazione dell'inadempimento al Fornitore deve avvenire in forma scritta e riporta i riferimenti contrattuali con la descrizione dell'inadempimento.

La contestazione potrà contenere anche il calcolo economico della penale.

La comunicazione di contestazione da parte dell'Amministrazione Contraente deve essere indirizzata in **copia conoscenza a Consip,** in base a quanto prescritto nelle Condizioni Generali.

Si allega in calce al presente documento, a titolo esemplificativo, uno standard di lettera di contestazione dell'inadempimento, utilizzabile dall'Amministrazione Contraente.

#### **5.1.3. Controdeduzioni del Fornitore**

<span id="page-12-1"></span>Il Fornitore dovrà comunicare, in ogni caso, per iscritto, le proprie deduzioni, supportate, se del caso, da una chiara ed esauriente documentazione, all'Amministrazione medesima, nel termine massimo di (5) cinque giorni lavorativi dalla ricezione della contestazione stessa.

### <span id="page-12-2"></span>**5.1.4. Accertamento della sussistenza/insussistenza delle condizioni di applicazione delle penali e quantificazione delle stesse**

Qualora le controdeduzioni non pervengano all'Amministrazione Contraente nel termine indicato, ovvero, pur essendo pervenute tempestivamente, non siano ritenute idonee dall'Amministrazione a giustificare l'inadempienza contestata, l'Amministrazione stessa dovrà comunicare per iscritto al Fornitore la ritenuta infondatezza delle suddette deduzioni e la conseguente applicazione delle penali stabilite nella Convenzione, a decorrere dall'inizio dell'inadempimento.

Le stesse saranno quantificate utilizzando i parametri già definiti nella Convenzione e procedendo con la puntuale applicazione dei criteri per il calcolo appositamente richiamati nell'art.12 della Convenzione. Qualora, invece, le controdeduzioni del Fornitore siano ritenute idonee, l'Amministrazione dovrà provvedere a comunicare per iscritto al Fornitore medesimo la non applicazione delle penali.

L' applicazione delle penali può avvenire in base alle seguenti modalità:

- compensazione del credito: è data facoltà all'Amministrazione Contraente di compensare i crediti derivanti dall'applicazione delle penali di cui alla Convenzione con quanto dovuto al Fornitore a qualsiasi titolo, quindi anche con i corrispettivi maturati;
- escussione della cauzione definitiva per un importo pari a quello delle penali: è data facoltà all'Amministrazione Contraente di rivalersi sulla cauzione prodotta dal Fornitore in relazione all'Ordine.

L'Amministrazione Contraente in entrambi i casi di compensazione del credito ovvero di escussione della cauzione definitiva dovrà darne opportuna comunicazione a Consip.

In fase di applicazione delle penali occorre tener presente il limite legale previsto per l'ammontare complessivo delle stesse (la somma di tutte le penali da applicare). Le Condizioni Generali individuano il limite complessivo massimo pari al 10% (dieci per cento) dell'ammontare del contratto/dell'Ordine. In ogni caso, l'applicazione della penale non esonera il Fornitore dall'adempimento contrattuale.

Si allega in calce al presente documento, a titolo esemplificativo, uno standard di lettera di applicazione penali utilizzato da Consip.

#### <span id="page-13-0"></span>**Ulteriori tutele**

#### **Risarcimento del maggior danno**

L'applicazione delle penali previste nella Convenzione non preclude il diritto delle singole Amministrazioni Contraenti di richiedere il risarcimento degli eventuali maggiori danni subiti.

#### **Risoluzione del contratto**

Le Amministrazioni Contraenti, per quanto di proprio interesse, potranno risolvere di diritto il contratto anche nel caso in cui il Fornitore avesse accumulato penali per un importo pari o superiore alla misura massima del 10% (dieci per cento) del valore del proprio contratto di fornitura (Condizioni Generali).

#### **Recesso dal contratto**

Le Amministrazioni Contraenti, per quanto di proprio interesse, hanno diritto nei casi di:

- giusta causa,
- reiterati inadempimenti del Fornitore, anche se non grave,

di recedere unilateralmente da ciascun singolo contratto di fornitura, in tutto o in parte, in qualsiasi momento, senza preavviso (Condizioni Generali).

#### **Azioni in caso di risoluzione della Convenzione per inadempimento del Fornitore**

La risoluzione della Convenzione da parte della Consip per inadempimento del Fornitore legittima la risoluzione dei singoli ordinativi di fornitura da parte delle Amministrazioni Contraenti a partire dalla data in cui si verifica la risoluzione della Convenzione.

In tal caso, il Fornitore si impegna a porre in essere ogni attività necessaria per assicurare la continuità del servizio e/o della fornitura in favore delle Amministrazioni Contraenti.

Le condizioni e modalità di risoluzione sono stabilite nella Convenzione e nelle Condizioni Generali allegate alla Convenzione.

## <span id="page-14-0"></span>**6. Fatturazione e pagamenti**

Il pagamento dei corrispettivi è effettuato dall'Amministrazione a favore del Fornitore sulla base delle fatture emesse da quest'ultimo, conformemente alle modalità previste dalla normativa, anche secondaria, vigente in materia nonché in Convenzione:

- il corrispettivo relativo a ciascun Ordine è fatturato dal Fornitore alla "Data di Accettazione della Fornitura";
- l'importo delle predette fatture è corrisposto dall'Amministrazione secondo la normativa vigente in materia e bonificato sul conto corrente del Fornitore aggiudicatario riportato nel documento **Elenco dei CC dedicati** (pubblicato sul Portale, nella documentazione in corrispondenza di ciascun lotto).

### <span id="page-14-1"></span>**6.1. Interessi di mora**

In caso di ritardo nei pagamenti, il tasso di mora viene stabilito in una misura pari al tasso BCE stabilito semestralmente e pubblicato con comunicazione del Ministero dell'Economia e delle Finanze sulla G.U.R.I., maggiorato di otto punti percentuali, secondo quanto previsto nell'art. 5 del D.Lgs. 9 ottobre 2002, n. 231. Relativamente alle spese di cui all'art. 6 del suddetto D.Lgs. il Fornitore, qualora gli sia richiesto, dovrà fornire alle Amministrazioni il dettaglio delle suddette spese.

## <span id="page-14-2"></span>**7. Riferimenti del Fornitore**

Nel documento **Riferimenti del Fornitore** (pubblicato sul Portale, nella documentazione dell'iniziativa, in corrispondenza di ciascun lotto) sono riportati i riferimenti nominativi e di contatto del Fornitore aggiudicatario.

## <span id="page-15-0"></span>**7.1.Responsabile del Servizio generale**

È la persona fisica, nominata dal Fornitore, quale referente dei servizi in Convenzione, che ha la responsabilità delle seguenti attività:

- cura dei rapporti con la Consip e con le Amministrazioni ordinanti;
- impostazione, organizzazione, pianificazione e controllo di tutte le azioni necessarie per garantire il rispetto delle prestazioni richieste su tutto il territorio nazionale;
- supervisione delle attività a partire dal momento di ricezione degli ordinativi di fornitura;
- monitoraggio dell'andamento delle installazioni e controllo del rispetto dei piani di installazione concordati con le Amministrazioni ordinanti;
- monitoraggio dell'andamento dei livelli di servizio di assistenza e manutenzione per tutto il periodo di efficacia dei singoli contratti attuativi della Convenzione;
- reporting mensile, e comunque su esplicita richiesta da parte di Consip, sull'andamento della Convenzione come descritto precedentemente;
- gestione dei reclami/disservizi da parte delle Amministrazioni e/o della Consip.

## <span id="page-15-1"></span>**7.2. Responsabile della Fornitura**

**Il Responsabile della Fornitura verrà nominato per singoli ordinativi pari o superiori alle 3.000 unità** e dovrà essere una persona **distinta dal Responsabile del servizio generale;** l'Amministrazione dovrà verificare che il Responsabile della Fornitura nominato sia in possesso dei seguenti requisiti: Diploma di Laurea, avere conseguito, in aziende operanti nel settore dell'IT, almeno 10 (dieci) anni di lavoro, di cui 3 (tre) anni di esperienza nello svolgimento di mansioni analoghe a quelle richieste, oppure dovrà essere in possesso del Diploma di Scuola Media Superiore ed avere conseguito, in aziende operanti nel settore dell'IT, almeno 15 (quindici) anni di lavoro, di cui 5 (cinque) anni di esperienza nello svolgimento di mansioni analoghe a quelle richieste. Il nominativo con la relativa email ed il numero di cellulare dovrà essere comunicato all'Amministrazione.

Il Responsabile della Fornitura dovrà lavorare in accordo con un incaricato dall'Amministrazione per tutte le attività legate alla pianificazione ed al controllo della fornitura; tale Responsabile sarà l'interlocutore principale dell'Amministrazione ed il punto di riferimento dell'incaricato da quest'ultima.

In particolare, il Responsabile della fornitura dovrà curare l'organizzazione, la pianificazione ed il coordinamento delle attività di seguito specificate a titolo esemplificativo e non esaustivo:

- preparazione delle apparecchiature;
- trasporto e consegna;
- gestione dell'intero processo d'installazione;

• disinstallazione delle apparecchiature obsolete.

Mediante l'utilizzo di tecniche di project management si dovranno fornire degli elaborati che costituiranno uno strumento da utilizzare per le attività di pianificazione e controllo ritenute determinanti per la realizzazione del progetto nei modi e nei tempi prefissati.

## <span id="page-16-0"></span>**7.3. Call Center**

Il Fornitore deve mettere a disposizione delle Amministrazioni, durante tutto il periodo di validità della Convenzione e dei contratti attuativi, un apposito Call Center che funzioni da centro di ricezione e gestione delle chiamate relative alle richieste di informazione ed assistenza tecnica per la gestione degli ordini e il malfunzionamento delle apparecchiature;

in particolare, ed in modo non esaustivo, sarà competente per:

- richieste di informazioni circa la convenzione;
- ricezione e smistamento degli ordini;
- richieste di chiarimento sulle modalità di ordine e di consegna;
- richieste relative allo stato degli ordini in corso ed alla loro evasione;
- richieste relative allo stato delle consegne;
- richieste di intervento per manutenzione.

Gli orari di ricezione delle chiamate saranno, per tutti i giorni dell'anno, esclusi sabato, domenica e festivi, dal lunedì al venerdì dalle ore 8:30 alle 13:30 e dalle ore 14:30 alle 17:30. Le chiamate effettuate oltre le 17:30 dovranno essere registrate mediante segreteria telefonica e si intenderanno come ricevute alle ore 8:30 del giorno lavorativo successivo.

## <span id="page-17-0"></span>**8. Allegati**

### <span id="page-17-1"></span>**8.1. Modello 1 – Standard di lettera contestazione penali**

Roma, <gg/mm/aaaa>

Prot. n.

Inviata tramite PEC

Classificazione: Consip Internal

Spett.le

**< Indicare destinatario >** 

(nel caso di RTI indicare l'impresa mandataria)

**PEC: <inserire indirizzo PEC>** 

**Oggetto: <Contratto/Convenzione/Accordo quadro> per <Inserire titolo sintetico dell'iniziativa> – Edizione N. <nn> – Contestazione inadempimento – Avvio del Procedimento**.

Con riferimento al <Contratto/Convenzione/Accordo Quadro> in oggetto, si comunica quanto segue.

*[descrizione dell'inadempimento o parziale adempimento cui è riferita la penale]* 

*[esempio: è stato riscontrato un ritardo/irregolarità/inadempimento nell'espletamento del servizio/consegna/ecc. <indicare denominazione del servizio/attività specifica>. Infatti, come si evince da verbale di consegna/nota/lettera <indicare qualsiasi documento che comprovi la circostanza> datata <gg/mm/aaaa>, lo stesso risulta essere avvenuto/espletato solo in data/dopo <n> ore/ (ovvero: non risulta essere stato effettuato)].*

In relazione al/i suddetto/i inadempimento/i si precisa che l'art. <n> del \_\_\_\_\_\_\_\_\_\_\_\_\_\_\_\_\_\_\_\_\_\_\_\_\_\_\_\_\_\_, recita testualmente: *[riportare fra virgolette e in corsivo il contenuto dell'articolo del <contratto/convenzione/capitolato/allegato al capitolato, ecc>, nel quale è prescritta l'obbligazione specifica che il Fornitore non ha eseguito o non ha eseguito in modo corretto e che con la presente lettera si contesta].* 

Pc Desktop, Workstation e Monitor 3Pc Desktop, Workstation e Monitor 3 - Lotto 6 18

Sulla scorta di quanto sopra, il comportamento tenuto da Codesta Società non risulta essere conforme alle modalità ed alle condizioni prescritte nelle/a citate/a disposizioni/e e, per tale ragione si invita, ai sensi dell'art. <n> del \_\_\_\_\_\_, Codesta Spett.le Società ad inviare alla Consip S.p.A, entro il termine di <inserire il termine indicato per la presentazione delle controdeduzioni nel contratto/Condizioni generali> giorni dalla ricezione della presente, ogni eventuale controdeduzione in ordine alle contestazioni sopra riportate.

Le controdeduzioni, eventualmente supportate da una chiara ed esauriente documentazione, potranno essere trasmesse a mezzo posta elettronica certificata all'indirizzo <inserire PEC>.

In mancanza di controdeduzioni nel predetto termine ovvero nell'ipotesi in cui le controdeduzioni, pur essendo pervenute tempestivamente, non siano idonee, a giudizio della medesima Consip S.p.A. a giustificare l'inadempienza, si procederà all'applicazione della/e relativa/e penale di cui all'art. <inserire articolo penali> a decorrere dall'inizio dell'inadempimento per un ammontare complessivo di Euro (#########) salvo errori ed omissioni.

Ferma restando l'applicazione della penale, Consip S.p.A. si riserva di richiedere il maggior danno.

*[eventuale, solo ove, in ragione della gravità dell'inadempimento, si possa dar luogo alla risoluzione del Contratto/Convenzione/Accordo quadro:* Si rappresenta infine che Consip S.p.A. procederà, così come prescritto dalla Determinazione dell'Autorità per la Vigilanza sui Contratti Pubblici di lavori, servizi e forniture del 10/01/2008 n.1 (ora ANAC) alla segnalazione del fatto alla stessa].

Distinti saluti

< Divisione competente, per esteso>

#### Il Responsabile

<Titolo, Nome e Cognome del Responsabile della Divisione>

<Inserire firma>

### <span id="page-19-0"></span>**8.2. Modello 2 – Standard di lettera applicazione penali**

Roma, <gg/mm/aaaa>

Prot. n.

Inviata tramite PEC

Classificazione: Consip Internal

Spett.le

**< Indicare destinatario >** 

(nel caso di RTI indicare l'impresa mandataria)

c.a.: Legale rappresentante p.t.

**PEC: <inserire indirizzo PEC>** 

**Oggetto: <Contratto/Convenzione/Accordo quadro> per <Inserire titolo sintetico dell'iniziativa> – Edizione N. <nn> –**  Comunicazione di applicazione penali <owero nell' ipotesi di non applicazione penale: Comunicazione di chiusura del **procedimento di contestazione senza applicazione di penali>.** 

Con nostra comunicazione protocollo Consip n. <nnnn/aaaa> del <gg/mm/aaaa>, è stato formalmente contestato a Codesta Società l'inadempimento delle obbligazioni contrattuali di cui all'art. <n> del <inserire riferimenti degli articoli con obbligazione contrattuale non rispettata> ai fini dell'avvio, da parte della Consip S.p.A., della procedura per l'applicazione delle penali di cui all'oggetto.

A codesto Fornitore, è stato concesso, in applicazione dell'art. <*inserire l'art. del Contratto/Condizioni Generali che disciplina il procedimento di contestazione delle penali* > il termine di <*inserire il termine concesso nella lettera di contestazione addebito*> giorni dalla ricezione della comunicazione suindicata per controdedurre in ordine alle contestazioni sopra riportate.

#### *[1 – in caso di mancata presentazione di controdeduzioni da parte del Fornitore formulare la lettera come segue]*

Preso atto che nel termine assegnato Codesta Spett.le Società non ha prodotto controdeduzioni, la Consip S.p.A. dispone l'applicazione della/le penale/li di cui all'art. <n> del <inserire riferimenti degli articoli con obbligazione contrattuale non rispettata> a decorrere dall'inizio dell'inadempimento.

L'importo della/e penale/i ammonta complessivamente ad Euro <####,##>, salvo errori ed omissioni.

Si invita, dunque, Codesta Spett.le Società, ad effettuare il pagamento dell'importo direttamente sul c/c bancario intestato a Consip S.p.A., presso <Banca Intesa San Paolo codice IBAN **IT 27 X 03069 05036 100000004389.** Verificare se corretto e in caso contrario inserire nuovo nome Istituto e IBAN**>**, entro e non oltre giorni 15 (quindici) dalla data di ricevimento della presente.

Si informa, sin da ora, che nel caso in cui codesta Società non provveda, entro il termine suddetto, al versamento di quanto dovuto, gli importi di cui sopra saranno recuperati avvalendosi della cauzione definitiva prestata all'atto della stipula delle Convenzioni in oggetto, in conformità a quanto previsto delle relative Condizioni Generali

*<Eventuale alternativa*: Si precisa che l'importo di cui sopra sarà recuperato mediante compensazione del credito derivante dall'applicazione delle penali con quanto dovuto al Fornitore a qualsiasi titolo.

*<Eventuale: qualora la penale segue ad un ritardato adempimento e gli articoli della Convenzione/Contratto lo preveda, aggiungere*: Resta salvo il risarcimento dell'eventuale maggior danno>.

Si precisa che:

- la penale viene esclusa dal computo della base imponibile ex art. 15, punto 1 del D.P.R. n. 633/72.
- resta fermo l'obbligo in capo a codesta spettabile società di adempiere all'obbligazione contrattuale in oggetto.

Distinti saluti

*< Divisione competente, per esteso>* 

Il Responsabile

<Titolo, Nome e Cognome del Responsabile della Divisione>

<Inserire firma digitale>

<in caso di importo superiore a 50.000,00 € inserire anche la firma del Responsabile Divisione Sourcing di riferimento:

*< Divisione Sorurcing, per esteso>* 

Il Responsabile

<Titolo, Nome e Cognome del Responsabile della Divisione>

<Inserire firma digitale>

*[2 – in caso presentazione di controdeduzioni da parte del Fornitore formulare la lettera come segue]* 

Con nota prot. n. <nnnn/aaaa> del <gg/mm/aaaa> *[inserire numero protocollo se presente e data lettera di risposta del Fornitore alla contestazione addebito]*, Codesta Società ha presentato le proprie controdeduzioni in merito.

Esaminate le suddette controdeduzioni, a conclusione del procedimento di contestazione, la Consip ha rilevato quanto segue.

#### *[2.1– in caso di accoglimento controdeduzioni del Fornitore concludere come segue]*

*< Inserire motivazione di accoglimento delle giustificazioni prodotte dal Fornitore>.*

In relazione a quanto sopra esposto, la Consip S.p.A. ritiene, pertanto, di accogliere le giustificazioni addotte da Codesta Spett.le Società e per l'effetto dispone la chiusura del presente procedimento.

Distinti saluti

*< Divisione competente, per esteso>* 

#### Il Responsabile

<Titolo, Nome e Cognome del Responsabile della Divisione>

<Inserire firma digitale>

#### *[2.2 - se le giustificazioni non vengono accolte ovvero vengono accolte parzialmente, riportarne le motivazioni seguendo, di massima, le modalità che seguono]*

- Relativamente al punto 1 delle controdeduzioni fornite, la Consip osserva che *<inserire motivazione di accoglimento/ non accoglimento delle giustificazioni prodotte dal Fornitore>.*
- Relativamente al punto 2 delle controdeduzioni fornite, si rappresenta che *<inserire motivazione di accoglimento/ non accoglimento delle giustificazioni prodotte dal Fornitore>*
- Relativamente al punto 3 delle controdeduzioni fornite *<inserire motivazione di accoglimento/ non accoglimento delle giustificazioni prodotte dal Fornitore>*